**CISCO** 

1 | | | | | | | | | Cisco Elastic Services Controller (ESC) is a Virtual Network Functions Manager (VNFM), performing lifecycle management of Virtual Network Functions (VNFs). ESC provides agentless and multi-vendor VNF management by provisioning the virtual services, and monitoring their health and load. ESC provides the flexibility to define rules for monitoring, and associate actions to be triggered based on the outcome of these rules. Based on the monitoring results, ESC performs scale in or scale out on the VNFs. It also supports automatic VM recovery when a VM fails.

The following sections below list the deployment scenarios and also list all the requirement XML files.

### **Deploying VNFs**

Before you initiate the deployment process, update the following list of all requirement XML files.

#### **Deployment Attributes**

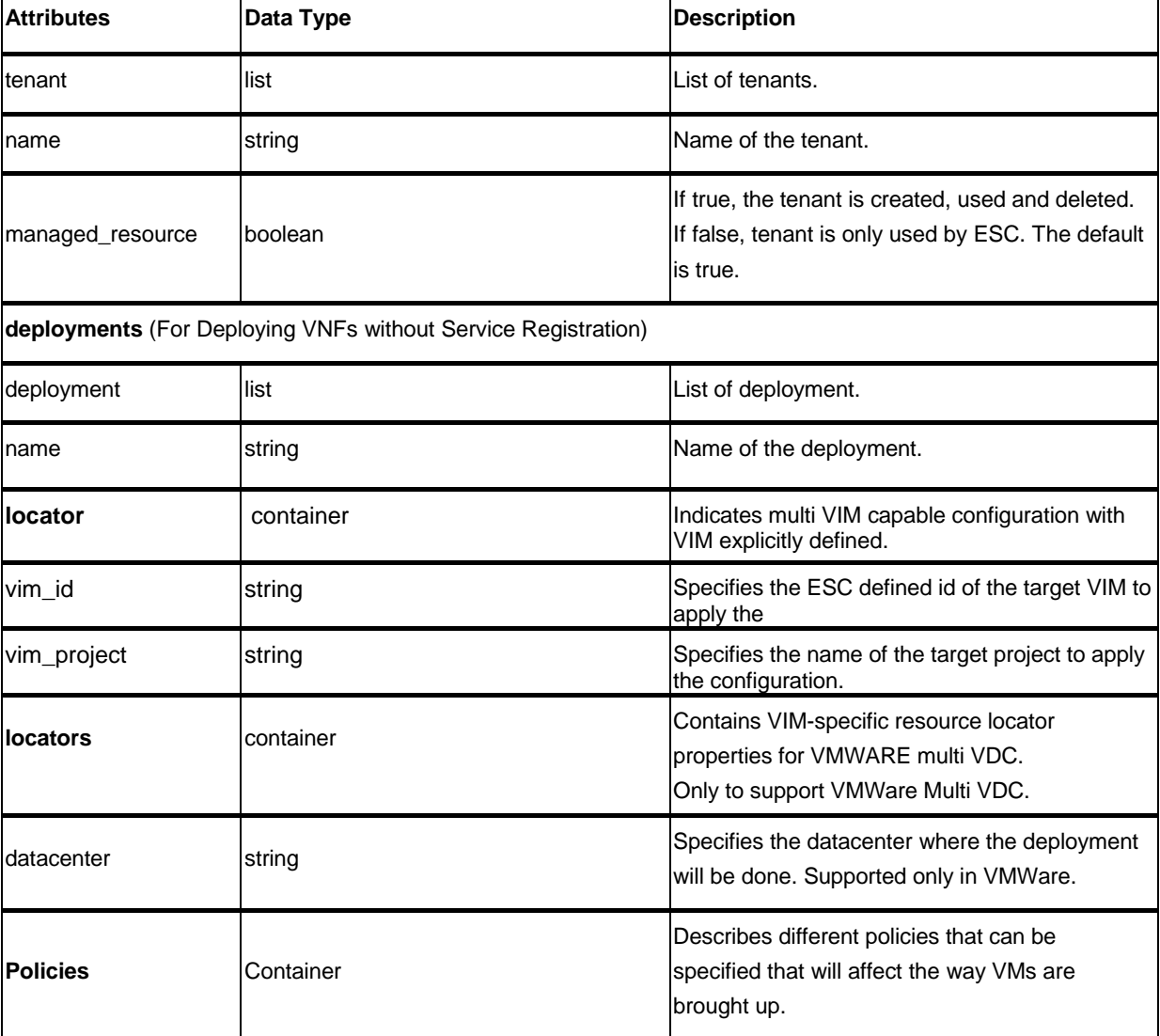

The table below lists the Deployment (dep.xml) attributes.

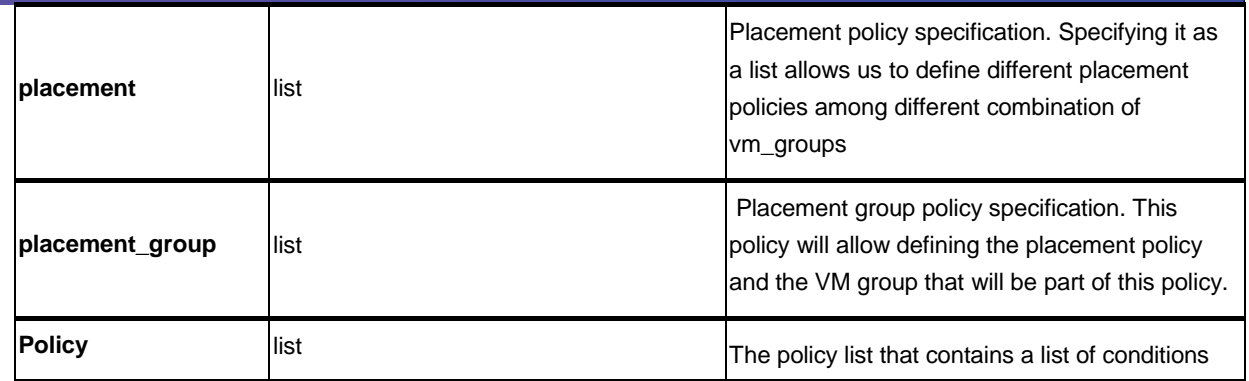

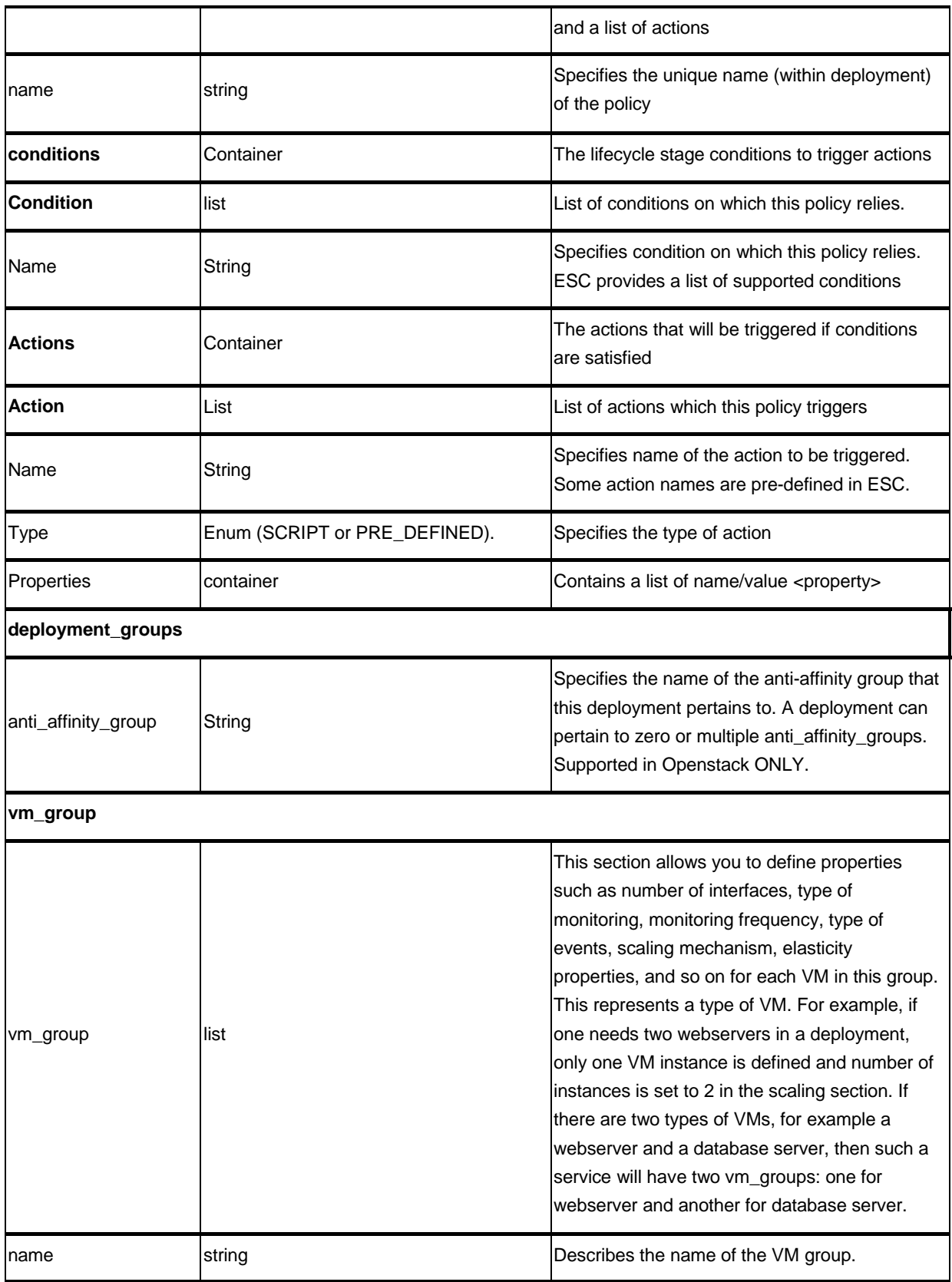

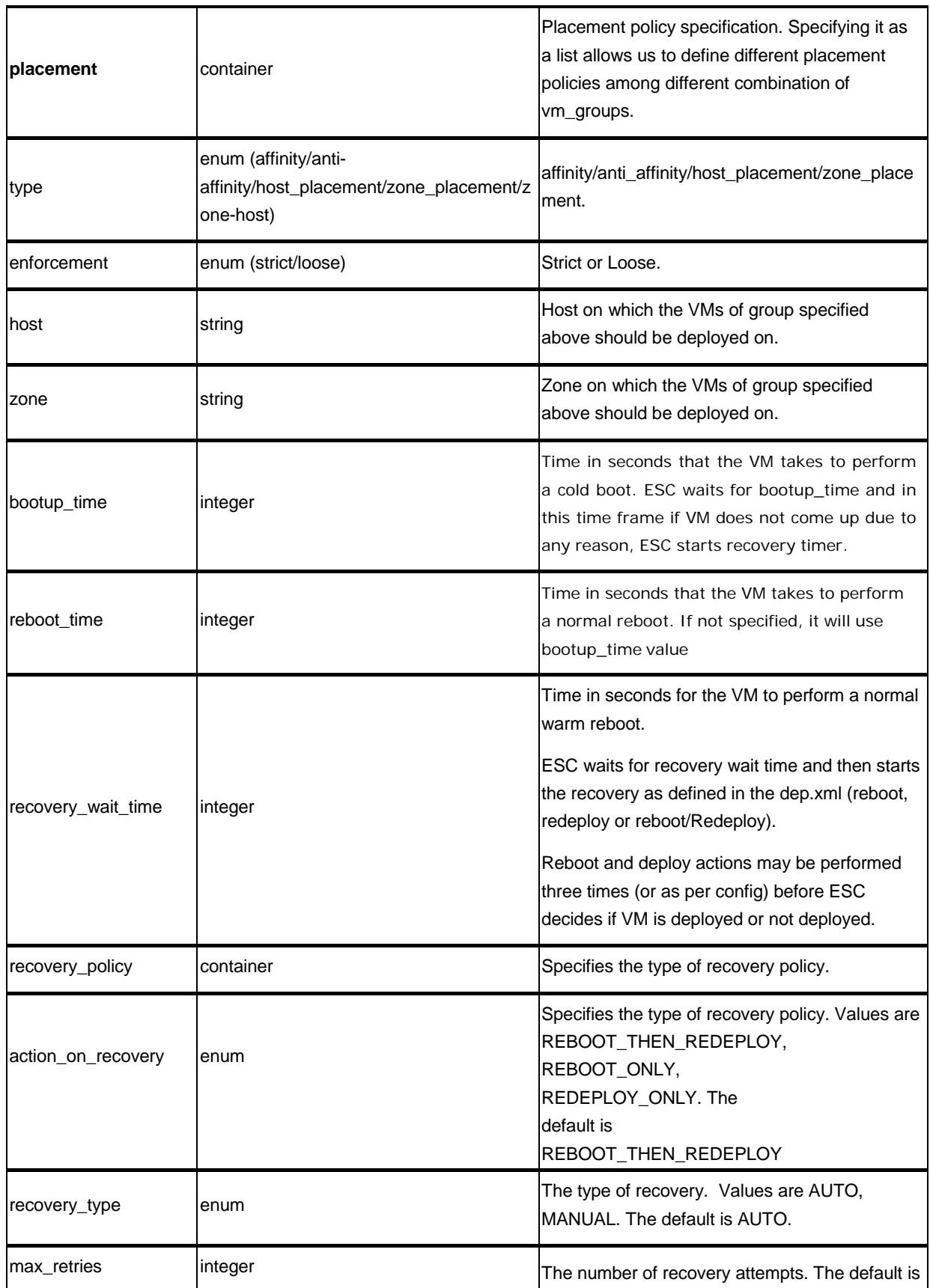

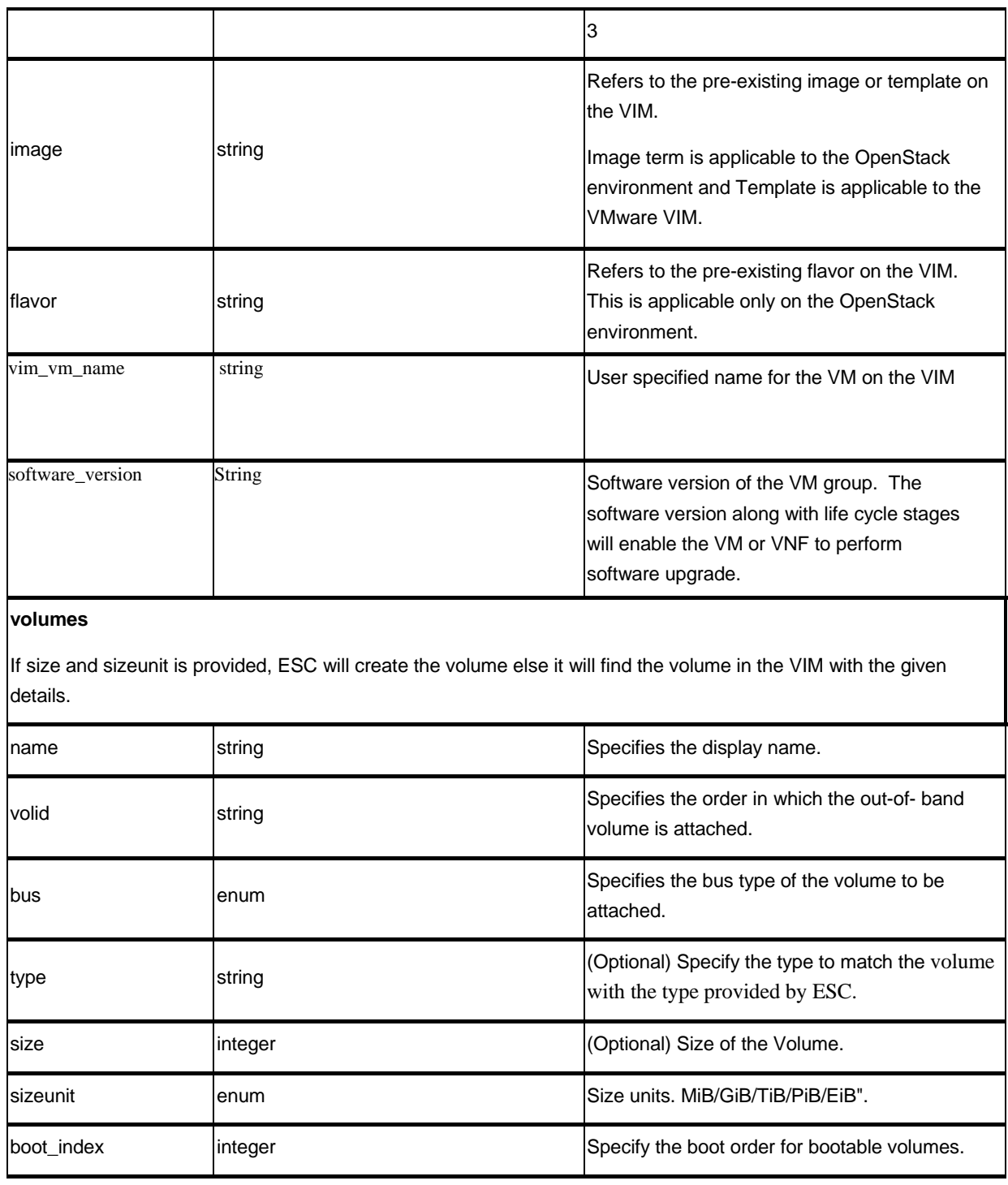

#### Interface (list)

Specifies number of interfaces and properties for each interface. The order of the interfaces specified here does not correspond to the order of the interfaces in the VM.

Interface list can be choice between creating a new interface or port or use an existing port. In case of new interface, ESC will create the interface while creating the VM or VNF. As part of this, user could configure the interface to be DHCP or static and other port configurations.

In case of existing port, user will be able to add the port to VM or VNF but cannot add additional configuration.

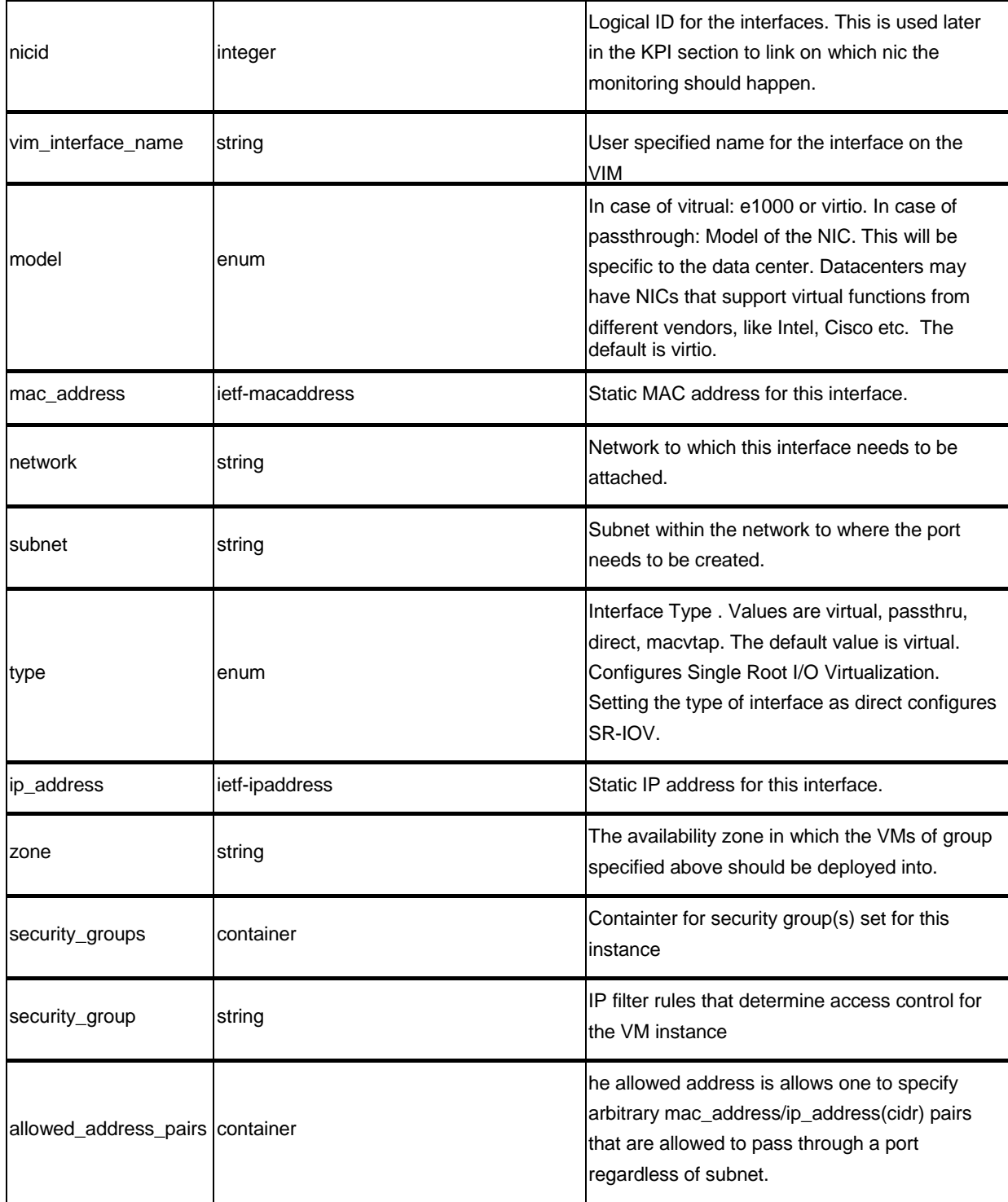

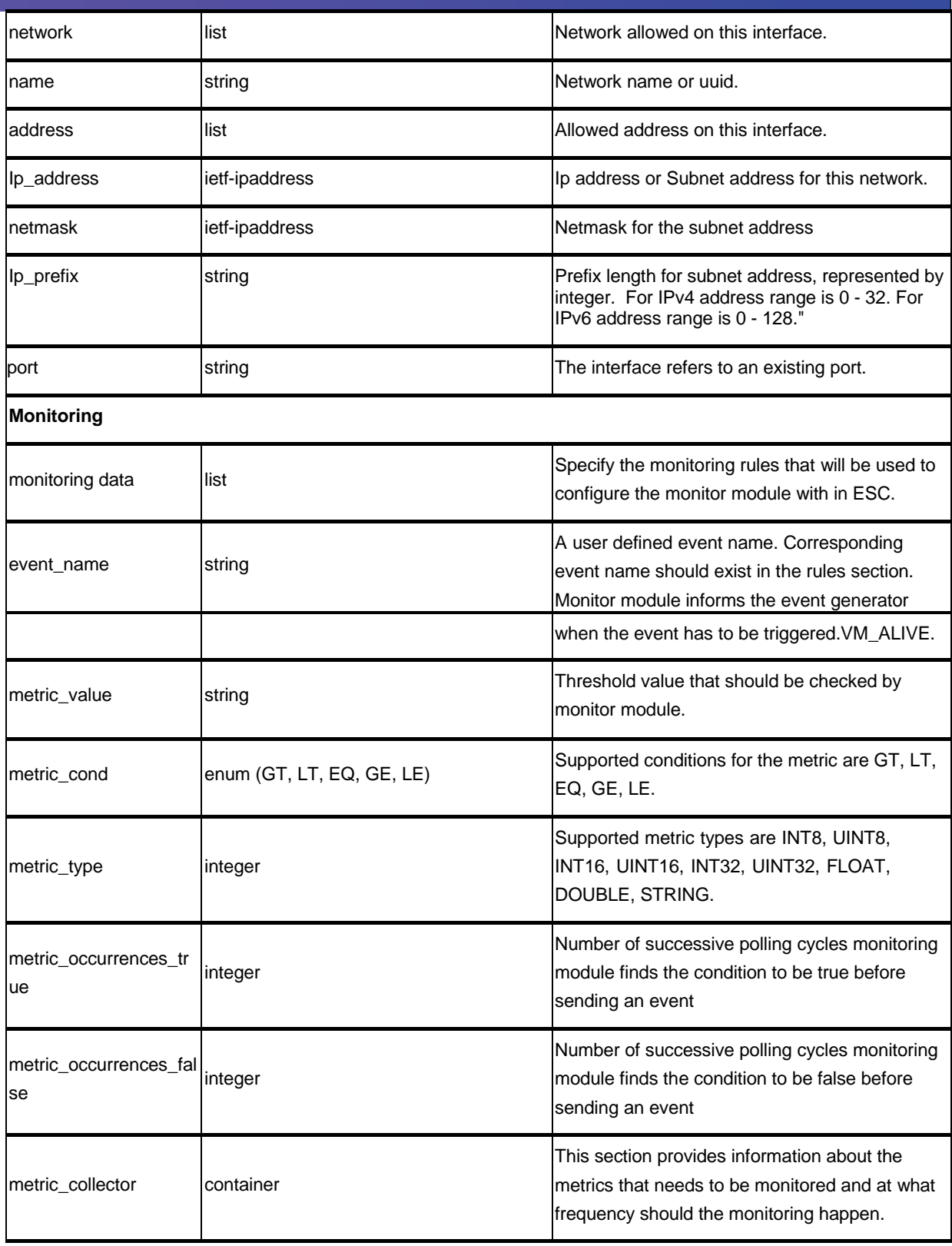

![](_page_7_Picture_456.jpeg)

![](_page_8_Picture_200.jpeg)

![](_page_9_Picture_52.jpeg)

### **Network Attributes**

![](_page_10_Picture_217.jpeg)

![](_page_11_Picture_38.jpeg)

# **Image Attributes**

![](_page_12_Picture_282.jpeg)

The table below lists the Image (image.xml) attributes.

### **Flavor Attributes**

The table below lists the Flavor (flavor.xml) attributes.

![](_page_13_Picture_278.jpeg)

## **Volume Attributes**

The table below lists the Volume attributes.

![](_page_14_Picture_100.jpeg)